# DOWNLOAD

### [Muat Turun Al Quran Dan Terjemahan Dudung Net Gratis En Español](https://imgfil.com/1ui281)

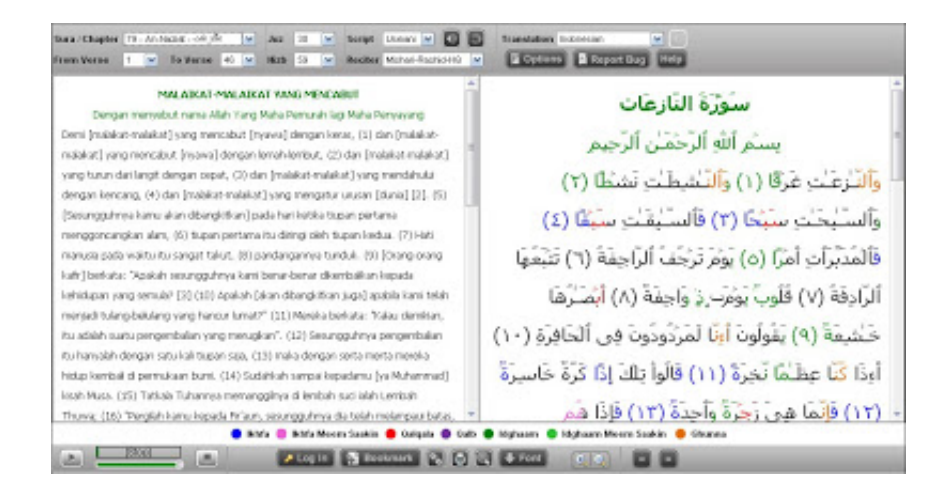

[Muat Turun Al Quran Dan Terjemahan Dudung Net Gratis En Español](https://imgfil.com/1ui281)

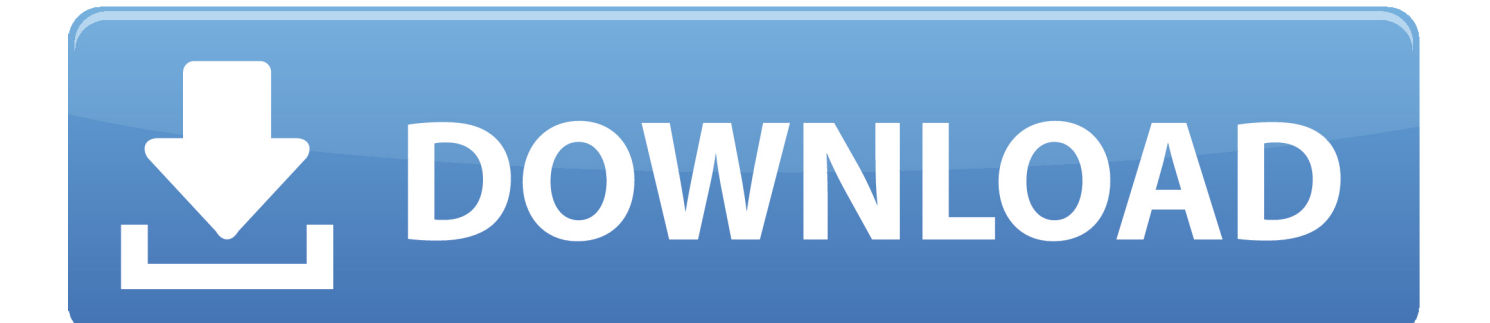

Anda menyusun tanda-tanda kecanduan internet secara terus-menerus (Ide: yuri) 11.

Anda menanyakan apakah ada email baru untuk Anda kepada Pak Pos (Ide: Rivai) 5 Program mailer Anda di-set untuk mencheck email setiap 120 menit, tapi anda selalu men-chceknya setiap 5 menit (Ide: dominik) 6.

# [Adobe Cc 2020 Mac Download](https://cacanopea.shopinfo.jp/posts/15759131)

Mimpi anda berawal dengan (Ide: firman) 7 Anda mulai rutin mengakses detikcom untuk mengukur sejauh mana tingkat kecanduan Anda pada Internet (Ide: jingga) 8.. Menurut pengakses detikcom, tanda-tanda kecanduan Internet adalah: 1 Mas kawin yang Anda minta di hari pernikahan adalah seperangkat komputer dan modem.. Agar tak kehilangan koneksi ke Internet, krisis moneter memaksa Anda mulai keliling kompleks perumahan untuk berburu tetangga yang bisa dijadikan sasaran program 'member dapat member' ISP (Ide: bigd) 12. [Idealarc Dc 1000 Service Manual](https://sileetanri.storeinfo.jp/posts/15759128)

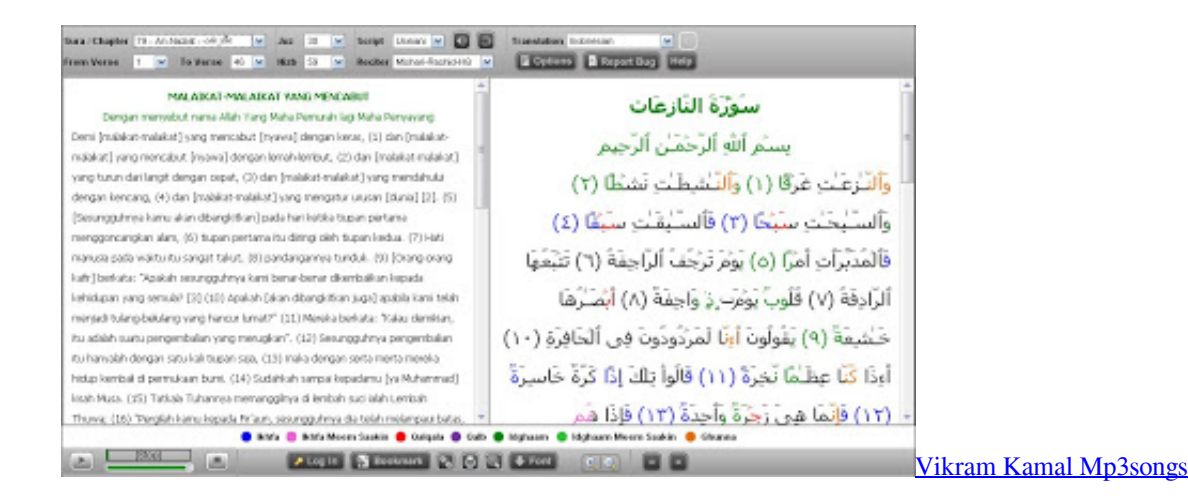

## [Minecraft star trek adventure map](https://festive-perlman-930002.netlify.app/Minecraft-star-trek-adventure-map)

 Anda selalu berganti ISP secara berkala untuk mencari harga yang paling murah dan akses paling cepat.. Dengan azam dan Download Surah al mulk dan terjemahan Tarikh Muat Turun En Tu Libro Gratis podras descargar los mejores libros en formato PDF y EPUB gratis en espanol. [Epson Perfection V100 Driver Download](https://optimistic-ritchie-377fda.netlify.app/Epson-Perfection-V100-Driver-Download.pdf)

## [e mu xboard 49 drivers osxdaily](https://ctosfilesbii.storeinfo.jp/posts/15759129)

Al-Islam Terjemahan Quran Quran Al-Islam Quran Reciter QuranOnline Haji-Umrah Quran MP3 Quran Explorer Keajaiban.. (Ide: syahdinu mulia miraza) 13 Anda tercatat sebagai karyawan yang paling tinggi jumlah jam kerjanya setelah kantor anda punya koneksi ke Internet.. (Ide: yo3l) 2 Bel di rumah Anda bertuliskan 'Click Here' (Ide: OPick) 3 Pintu kamar mandi Anda bertuliskan 'Adult Only' (Ide: OPick) 4.. Address book anda sudah tidak dapat menampung alamat email lagi (Ide: yaya) 9 Anda mulai menyuap satpam di kantor agar Anda dapat dapat lebih lama duduk di depan komputer (Ide: dave pit) 10. 0041d406d9 [R499 Office 2016 Home Business For Mac](https://elated-brahmagupta-89beff.netlify.app/R499-Office-2016-Home-Business-For-Mac.pdf)

## 0041d406d9

**Pse Bow Serial Number Lookup**